# Uncovering hidden flows in physical networks

Chengwei Wang<sup>1</sup>, Celso Grebogi<sup>1</sup> and Murilo S. Baptista<sup>1</sup>

<sup>1</sup> Institute for Complex Systems and Mathematical Biology, University of Aberdeen, King's College, AB24 3UE Aberdeen, United Kingdom. 11th September 2017

# 1 Example of Flow Tracing in a DC Network

We build up a MATLAB model to simulate a direct current (DC) network shown in Fig. 1 to illustrate the flow tracing process. The flow quantity  $f$  is given by the electric current  $I$  in this model. Nodes 1 and 2 are two nodes with current sources where  $I_1^s = 3A$  and  $I_2^s = 5A$ , respectively. The resistances of resistors are randomly chosen within the set of integer numbers [1,10], shown in Tab. 1. The sink flow leaving from the sink nodes 9 and 10 are measured by the current scopes as  $I_9^t = 4.51$ A and  $I_{10}^{t} = 3.49$ A. The current directions are shown in Fig. 2. Next, we show how to calculate the sourceto-sink hidden currents from the current source  $I_1^s$  and  $I_2^s$  to the sink  $I_9^t$  and  $I_{10}^t$  by different methods.

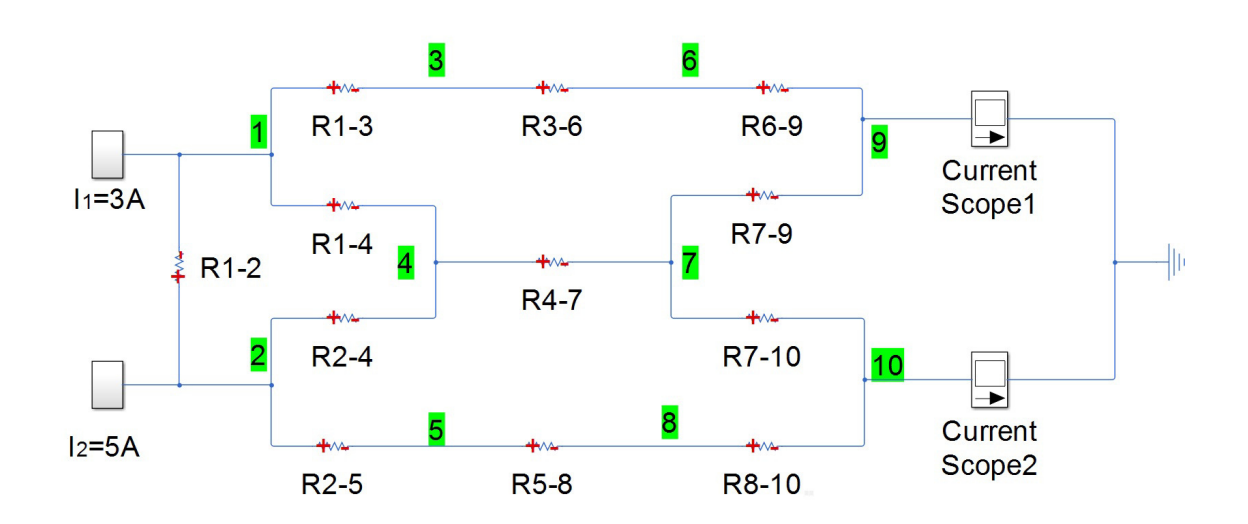

Figure 1: The MATLAB/Simulink model for a DC network with 10 nodes.

| Table 1: Resistances of the resistors in Fig. 1. |           |           |           |           |            |            |  |  |  |
|--------------------------------------------------|-----------|-----------|-----------|-----------|------------|------------|--|--|--|
| Resistor                                         | $R_{1-2}$ | $R_{1-3}$ | $R_{1-4}$ | $R_{2-4}$ | $R_{2-5}$  | $R_{3-6}$  |  |  |  |
| $Resistance/\Omega$                              |           |           |           |           |            |            |  |  |  |
| Resistor                                         | $R_{4-7}$ | $R_{5-8}$ | $R_{6-9}$ | $R_{7-9}$ | $R_{7-10}$ | $R_{8-10}$ |  |  |  |
| $Resistance/\Omega$                              |           |           |           |           |            |            |  |  |  |

Table 1: Resistances of the resistors in Fig. 1.

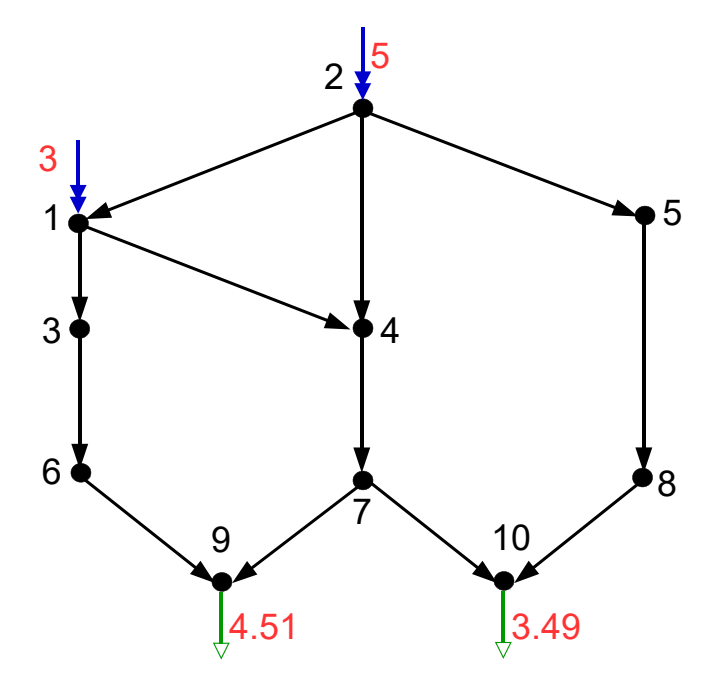

Figure 2: The current directions in the DC network shown in Fig. 1.

### 1.1 Using the Downstream Flow Tracing Method

As shown in Fig. 2, there are two paths from node 1 to node 9, which are  $P_1(1, 9) = 1 \{1, 3\}$  3  $\{3, 6\}$  6  $\{6, 9\}$  9, and  $P_2(1,9) = 1 \{1,4\}$  4  $\{4,7\}$  7  $\{7,9\}$  9.

Using the downstream flow tracing method, we calculate the current from node 1 to node 9 through the path  $P_1(1,9)$  by

$$
I_{1\to 9}^{(1)} = I_1^{in} \frac{I_{13}^{out}}{I_1^{out}} \frac{I_{36}^{out}}{I_3^{out}} \frac{I_{69}^{out}}{I_6^{out}} = I_1^{in} \kappa_{13}^d \kappa_{36}^d \kappa_{69}^d,
$$
\n
$$
\tag{1}
$$

and through the path  $P_2(1,9)$  by

$$
I_{1\to 9}^{(2)} = I_1^{in} \frac{I_{14}^{out}}{I_1^{out}} \frac{I_{47}^{out}}{I_4^{out}} \frac{I_{79}^{out}}{I_7^{out}} = I_1^{in} \kappa_{14}^d \kappa_{47}^d \kappa_{79}^d.
$$
 (2)

Thus, the total node-to-node hidden current from node 1 to node 9 is

$$
I_{1\to 9} = I_{1\to 9}^{(1)} + I_{1\to 9}^{(2)}.
$$
 (3)

The source-to-sink hidden current is calculated by

$$
I_{s1 \to t9} = \iota_1^s \cdot I_{1 \to 9} \cdot \iota_9^t. \tag{4}
$$

By doing this type of calculation, we obtain  $I_{s1\rightarrow t9} = 2.35$ ,  $I_{s1\rightarrow t10} = 0.65$ ,  $I_{s2\rightarrow t9} = 2.16$  and  $I_{s2\rightarrow t10} =$ 2.84.

## 1.2 Using the Upstream Flow Tracing Method

Using the upstream flow tracing method, we have

$$
I_{1\to 9}^{(1)} = I_9^{out} \frac{I_{69}^{in}}{I_9^{in}} \frac{I_{36}^{in}}{I_9^{in}} \frac{I_{13}^{in}}{I_3^{in}} = I_9^{out} \kappa_{96}^u \kappa_{63}^u \kappa_{31}^u,
$$
\n
$$
\tag{5}
$$

and

$$
I_{1\to 9}^{(2)} = I_9^{out} \frac{I_{79}^{in}}{I_9^{in}} \frac{I_{47}^{in}}{I_7^{in}} \frac{I_{14}^{in}}{I_4^{in}} = I_9^{out} \kappa_{97}^u \kappa_{74}^u \kappa_{41}^u.
$$
 (6)

The node-to-node hidden current from node 1 to 9 is calculated by Eq. (3), and source-to-sink hidden current is calculated by Eq. (4).

Table 2 illustrates the results of flow tracing using the downstream flow tracing method and the upstream flow tracing method. The numbers in the following table indicate source-to-sink hidden currents. As we can see, the two methods imply the same results.

Table 2: Flow tracing in the DC network shown in Fig. 1, where nodes 1 and 2 are source nodes, and nodes 9 and 10 are sink nodes. Numbers in the table shows source-to-sink hidden flows.

| Downstream |      |      | Upstream |      |      |  |
|------------|------|------|----------|------|------|--|
| Node       |      | 10   | Node     |      |      |  |
|            | 2.35 | 0.65 |          | 2.35 | 0.65 |  |
|            | 2.16 | 2.84 |          | 2.16 | 2.84 |  |

### 1.3 Using the Downstream Extended Incidence Matrix

From the MATLAB simulation results of the DC network, the downstream extended incidence matrix, K, is

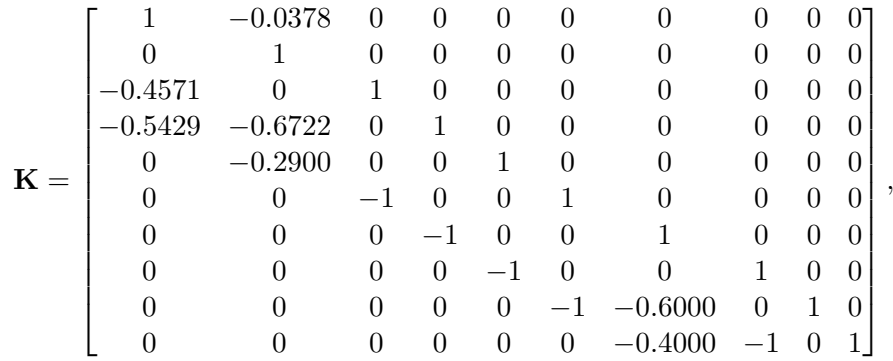

and the downstream contribution matrix, C, is

$$
\mathbf{C} = \begin{bmatrix} 1 & 0.0378 & 0 & 0 & 0 & 0 & 0 & 0 & 0 & 0 \\ 0 & 1 & 0 & 0 & 0 & 0 & 0 & 0 & 0 & 0 \\ 0.4571 & 0.0173 & 1 & 0 & 0 & 0 & 0 & 0 & 0 \\ 0.5429 & 0.6927 & 0 & 1 & 0 & 0 & 0 & 0 & 0 \\ 0 & 0.2900 & 0 & 0 & 1 & 0 & 0 & 0 & 0 \\ 0.4571 & 0.0173 & 1 & 0 & 0 & 1 & 0 & 0 & 0 \\ 0.5429 & 0.6927 & 0 & 1 & 0 & 0 & 1 & 0 & 0 \\ 0.2172 & 0.5671 & 0 & 0.4000 & 1 & 0 & 0.4000 & 1 & 0 \\ 0.2172 & 0.5671 & 0 & 0.4000 & 1 & 0 & 0.4000 & 1 & 0 & 1 \end{bmatrix}
$$

We also obtain, from the experiments, that  $f_1^{in} = 3.1891$ ,  $f_2^{in} = 5$ ,  $\iota_1^s = 0.9407$ ,  $\iota_2^s = 1$ ,  $\iota_9^t = 1$  and  $\iota_{10}^t = 1$ . Thus, we calculate  $f_{sj\to ti}$  for  $j = 1, 2$  and  $i = 9, 10$  by  $f_{s1\to t9} = \iota_9^t \cdot C_{91} f_1^{in} \cdot \iota_1^s = 2.35$ ,  $f_{s2 \to t9} = \iota_9^t \cdot C_{92} f_2^{in} \cdot \iota_2^s = 2.16$ ,  $f_{s1 \to t10} = \iota_{10}^t \cdot C_{10} f_1^{in} \cdot \iota_1^s = 0.65$ , and  $f_{s2 \to t10} = \iota_{10}^t \cdot C_{10} f_2^{in} \cdot \iota_2^s = 2.84$ . We note that all these numbers coincide with that in Tab. 2.

#### 1.4 Using the Upstream Extended Incidence Matrix

Define the *upstream extended incidence matrix*,  $\mathbf{K}'$ , by

$$
K'_{ij} = \begin{cases} -f_{ij}^{out} / f_j^{in} & \text{if } i \neq j, \text{ and } f_{ij} > 0, \\ 1 & \text{if } i = j, \\ 0 & \text{else.} \end{cases}
$$
(7)

.

We know  $f_i^{out} = \sum_{j=1}^N f_{ij}^{out} + f_i^t$ , implying,  $f_i^{out} - \sum_{j=1}^N f_{ij}^{out}/f_j^{in} \cdot f_j^{in} = f_i^t$ . Since  $f_i^{out} = f_i^{in}$ , we have

$$
f_i^{in} - \sum_{j=1}^{N} f_{ij}^{out} / f_j^{in} \cdot f_j^{in} = f_i^t.
$$
 (8)

Equations (7) and (8) imply

$$
\mathbf{K}'\mathbf{F}^{\mathbf{in}} = \mathbf{F}^{\mathbf{t}},\tag{9}
$$

where  $\mathbf{F}^{\text{in}} = [f_1^{in}, f_2^{in}, \cdots, f_N^{in}]^T$  and  $\mathbf{F}^{\text{t}} = [f_1^t, f_2^t, \cdots, f_N^t]^T$ . From  $\mathbf{F}^{\text{in}} = \mathbf{K}'^{-1} \mathbf{F}^{\text{t}}$ , we have

$$
f_i^{in} = \sum_{j=1}^N \left[ \mathbf{K}'^{-1} \right]_{ij} f_j^t
$$
  
= 
$$
\sum_{j=1}^N \left[ \mathbf{K}'^{-1} \right]_{ij} f_j^{out} \cdot \iota_j^t.
$$
 (10)

Let  $\mathbf{C}' = \mathbf{K}'^{-1}$  be the upstream contribution matrix whose element,  $C_{ij} = [\mathbf{K}'^{-1}]_{ij}$ , is a upstream contribution factor indicating how much proportion of the total outflow at node  $j$  is coming from node *i*, i.e.,  $f_{i\rightarrow j} = C'_{ij} f_j^{out}$ . Then,  $f_{si\rightarrow tj} = \iota_i^s \cdot C'_{ij} f_j^{out} \cdot \iota_j^t$ .

The upstream extended incidence matrix,  $\mathbf{K}'$ , of the DC network is

$$
\mathbf{K} = \left[\begin{array}{cccccccccccc} 1 & 0 & -1 & -0.3400 & 0 & 0 & 0 & 0 & 0 & 0 \\ -0.0593 & 1 & 0 & -0.6600 & -1 & 0 & 0 & 0 & 0 & 0 \\ 0 & 0 & 1 & 0 & 0 & -1 & 0 & 0 & 0 & 0 \\ 0 & 0 & 0 & 1 & 0 & 0 & -1 & 0 & 0 & 0 \\ 0 & 0 & 0 & 0 & 1 & 0 & 0 & -1 & 0 & 0 \\ 0 & 0 & 0 & 0 & 0 & 1 & 0 & 0 & -0.3230 & 0 \\ 0 & 0 & 0 & 0 & 0 & 0 & 1 & 0 & -0.6770 & -0.5842 \\ 0 & 0 & 0 & 0 & 0 & 0 & 0 & 1 & 0 & -0.4158 \\ 0 & 0 & 0 & 0 & 0 & 0 & 0 & 0 & 1 & 0 \\ 0 & 0 & 0 & 0 & 0 & 0 & 0 & 0 & 0 & 1 \end{array}\right],
$$

and the upstream contribution matrix,  $C'$ , is

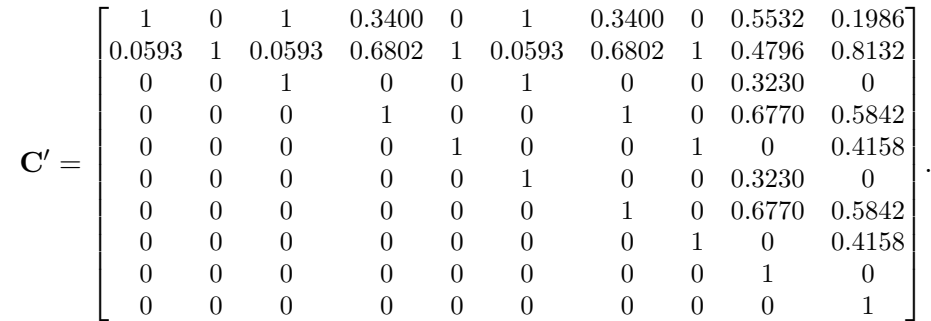

We also obtain  $f_9^{out} = 4.5132$ ,  $f_{10}^{out} = 3.4868$ ,  $\iota_1^s = 0.9407$ ,  $\iota_2^s = 1$ ,  $\iota_9^t = 1$  and  $\iota_{10}^t = 1$ . Then,  $f_{s1\rightarrow t9} = \iota_1^s \cdot C_{19}' f_9^{out} \cdot \iota_9^t = 2.35, f_{s2\rightarrow t9} = \iota_2^s \cdot C_{29}' f_9^{out} \cdot \iota_9^t = 2.16, f_{s1\rightarrow t10} = \iota_1^s \cdot C_{1.10}' f_{10}^{out} \cdot \iota_{10}^t = 0.65,$ and  $f_{s2 \to t10} = \iota_2^s \cdot C'_{2} \frac{1}{10} f_{10}^{out} \cdot \iota_{10}^t = 2.84$ . The results are the same as that in Tab. 2.